# **Backup Solutions (GUI)**

**This site requires a rework. We're working on it! Although we leave it online for documentation purposes.**

### **Pika**

Simple graphical backup solution based on [vorta](#page-1-0) (Remote or local backup):

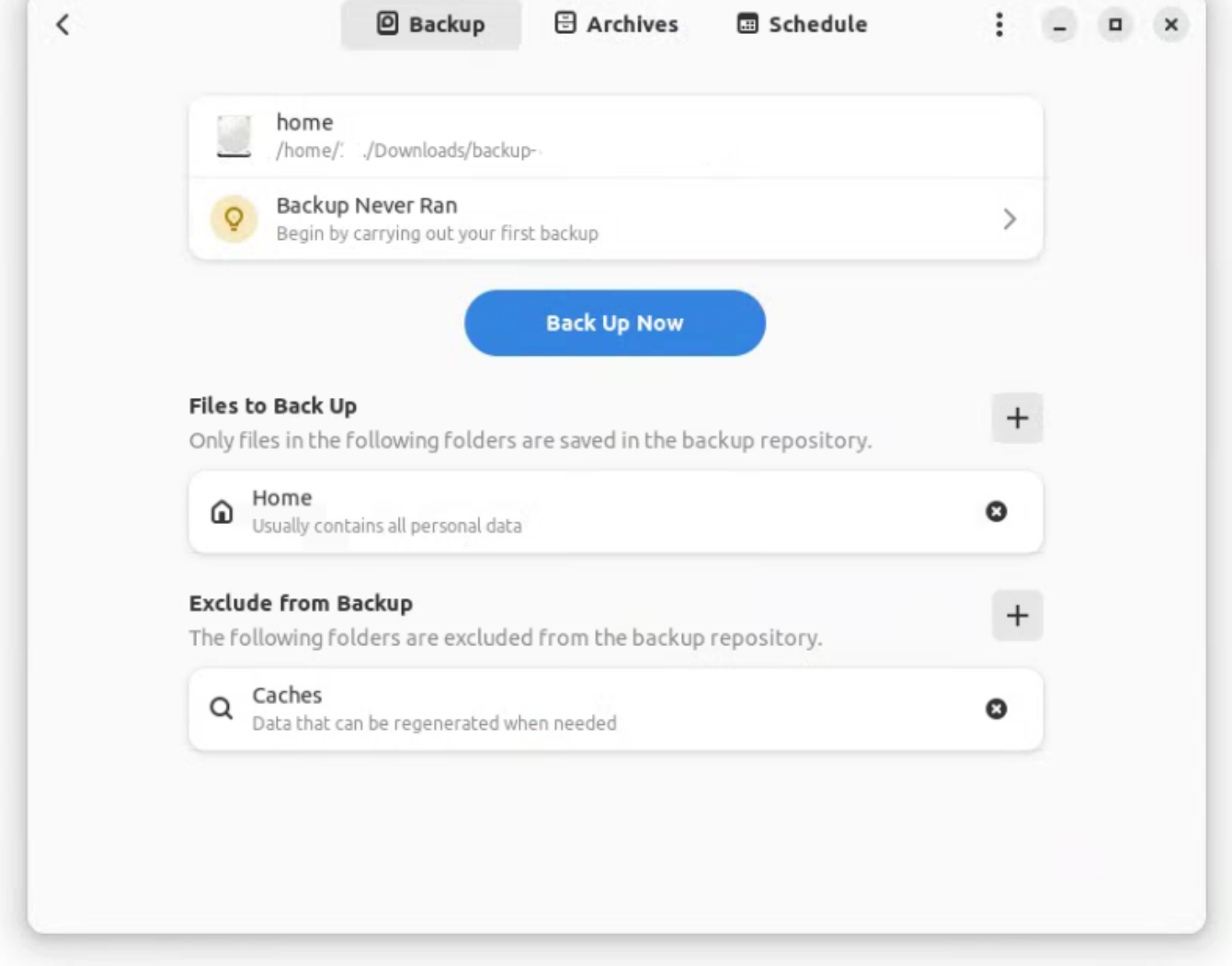

## **Works on:**

Linux (GNOME)

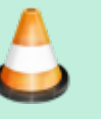

Last update: apdace. Inux:linux-tutorials:gui-based-backup-solutions http://fixes.brecht-schule.hamburg/linux/linux-tutorials/gui-based-backup-solutions<br>2024/03/21 21:11

### **Installation as flatpak:**

Follow this guide to setup flathub on your distribution: [flathub.org/setup](https://flathub.org/setup)

flatpak **install** flathub org.gnome.World.PikaBackup

Source code: [github.com/pika-backup/pika-backup](https://github.com/pika-backup/pika-backup)

### <span id="page-1-0"></span>**vorta**

Another simple graphical backup solution:

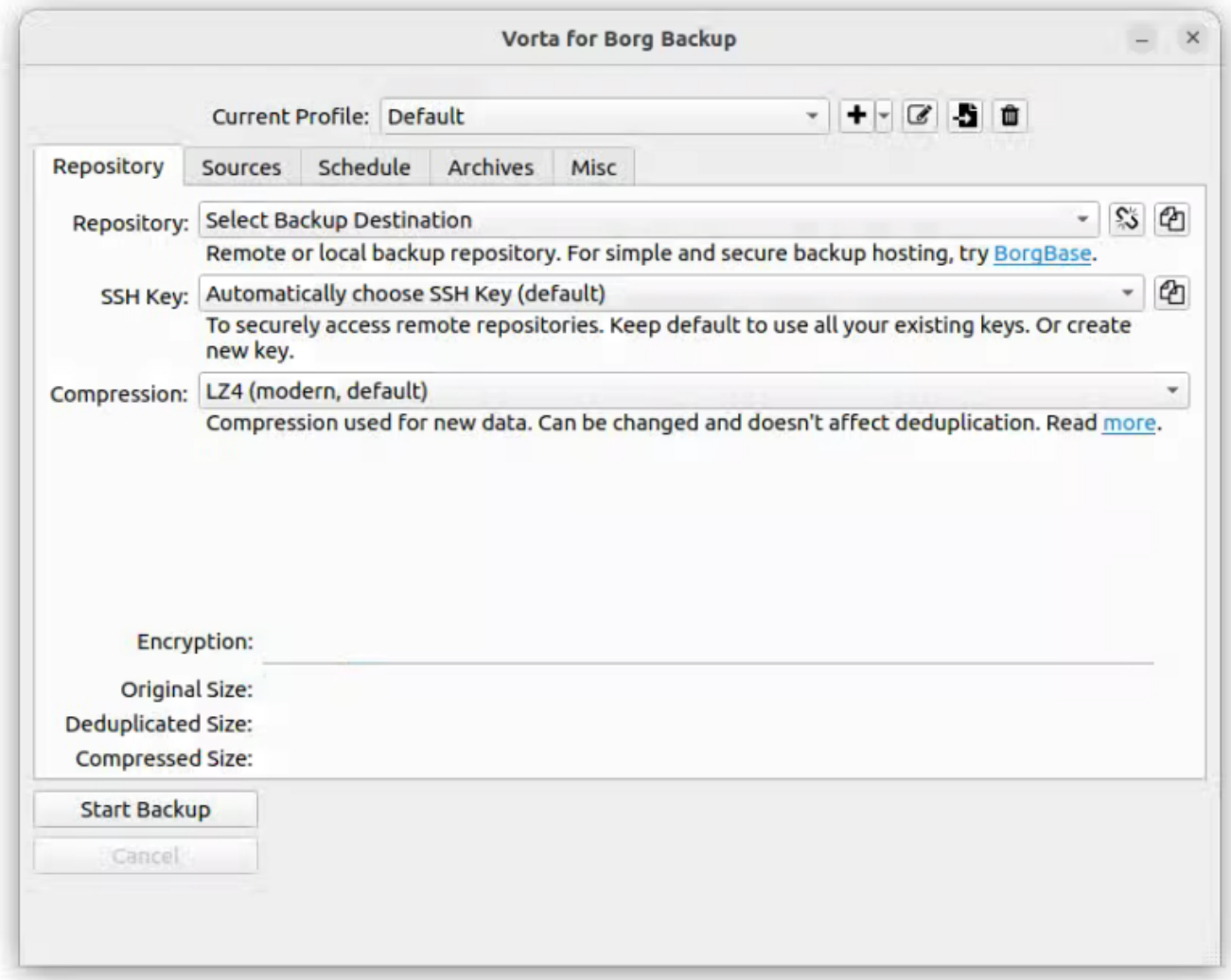

### **Works on:**

- Linux
- macOS
- Windows

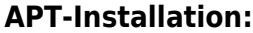

**sudo** apt **install** vorta

Source code: [github.com/borgbase/vorta](https://github.com/borgbase/vorta)

# **kbackup**

Backup program with an easy-to-use interface:

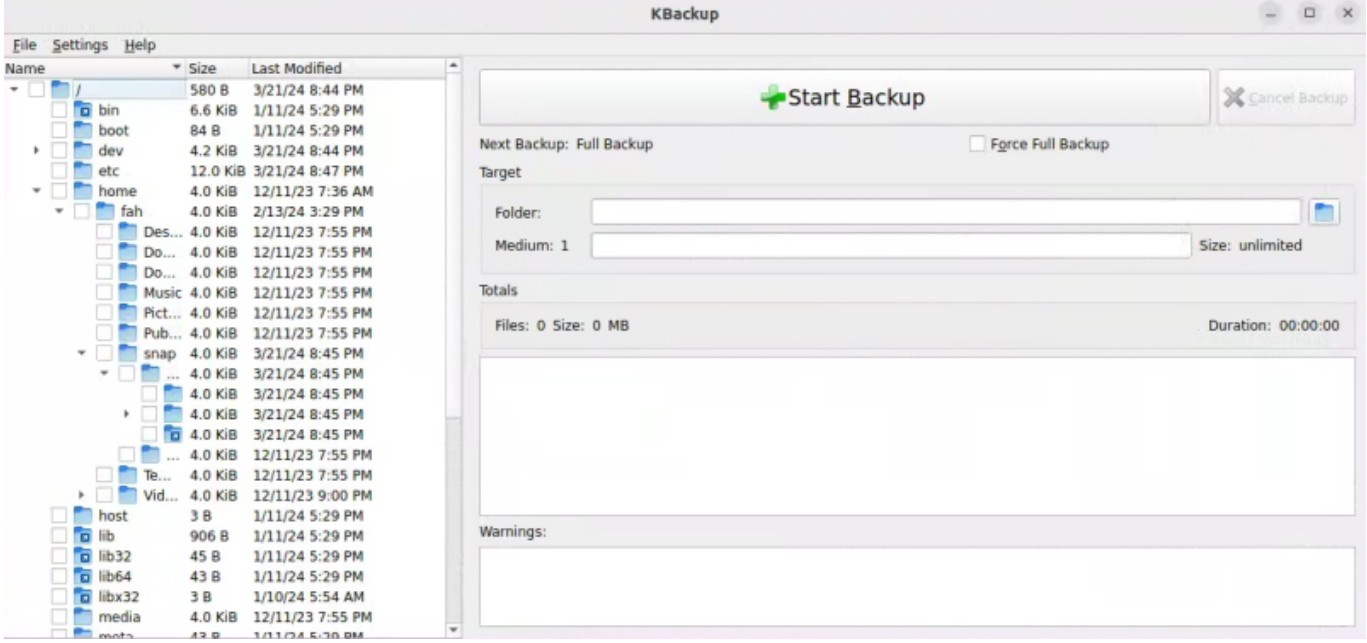

### **Works on:**

• Linux

**Installation via SNAP:**

snap **install** kbackup

Source code: [invent.kde.org/utilities/kbackup](https://invent.kde.org/utilities/kbackup)

### **Freefilesync**

#### URL: [freefilesync.org](https://freefilesync.org/)

### **Works on:**

- Linux
- macOS
- Windows

Sourced from [youtube.com - Novaspirittech - 4 Linux Backup Utilities](https://www.youtube.com/watch?v=M9cXRp4YiG8) (last access: 21.03.2024)

From: <http://fixes.brecht-schule.hamburg/> - **Fixes | Public BIT Wiki**

Permanent link: **<http://fixes.brecht-schule.hamburg/linux/linux-tutorials/gui-based-backup-solutions>**

Last update: **2024/03/21 21:11**

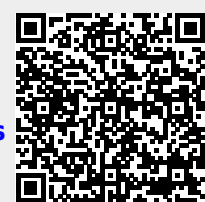